# NOAA Technical Report NESDIS 110

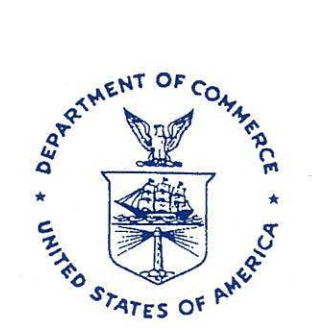

## AN ALGORITHM FOR CORRECTION OF NAVIGATION ERRORS IN AMSU-A DATA

Washington, D.C. December 2002

QC<br>879.5 879.5 U.S. DEPARTMENT OF COMMERCE<br>U47 National Oceanic and Atmospheric A National Oceanic and Atmospheric Administration no.110 National Environmental Satellite, Data, and Information Service

#### NOAA TECHNICAL REPORTS

#### National Environmental Satellite, Data, and Information Service

The National Environmental Satellite, Data, and Information Service (NESDIS) manages the Nation's civil Earth-observing satellite systems, as well as global national data bases for meteorology, oceanography, geophysics, and solar-terrestrial sciences. From these sources, it develops and disseminates environmental data and information products critical to the protection of life and property, national defense, the national economy, energy development and distribution, global food supplies, and the development of natural resources.

Publication in the NOAA Technical Report series does not preclude later publication in scientific journals in expanded or modified form. The NESDIS series of NOAA Technical Reports is a continuation of the former NESS and EDIS series of NOAA Technical Reports and the NESC and EDS series of Environmental Science Services Administration (ESSA) Technical Reports.

A limited number of copies are available by contacting Jessica Pejsa, NOAA/NESDIS, E/RA2, 5200 Auth Road, Room 601, Camp Springs, Maryland 20746, (301) 763-8282. Copies can also be ordered from the National Technical Information Service (NTIS), U.S. Department of Commerce, Sills Bldg., 5285 Port Royal Road, Springfield, VA 22161, (703) 487-4650 (prices on request for paper copies or microfiche, please refer to PB number when ordering). A partial listing of more recent reports appear below:

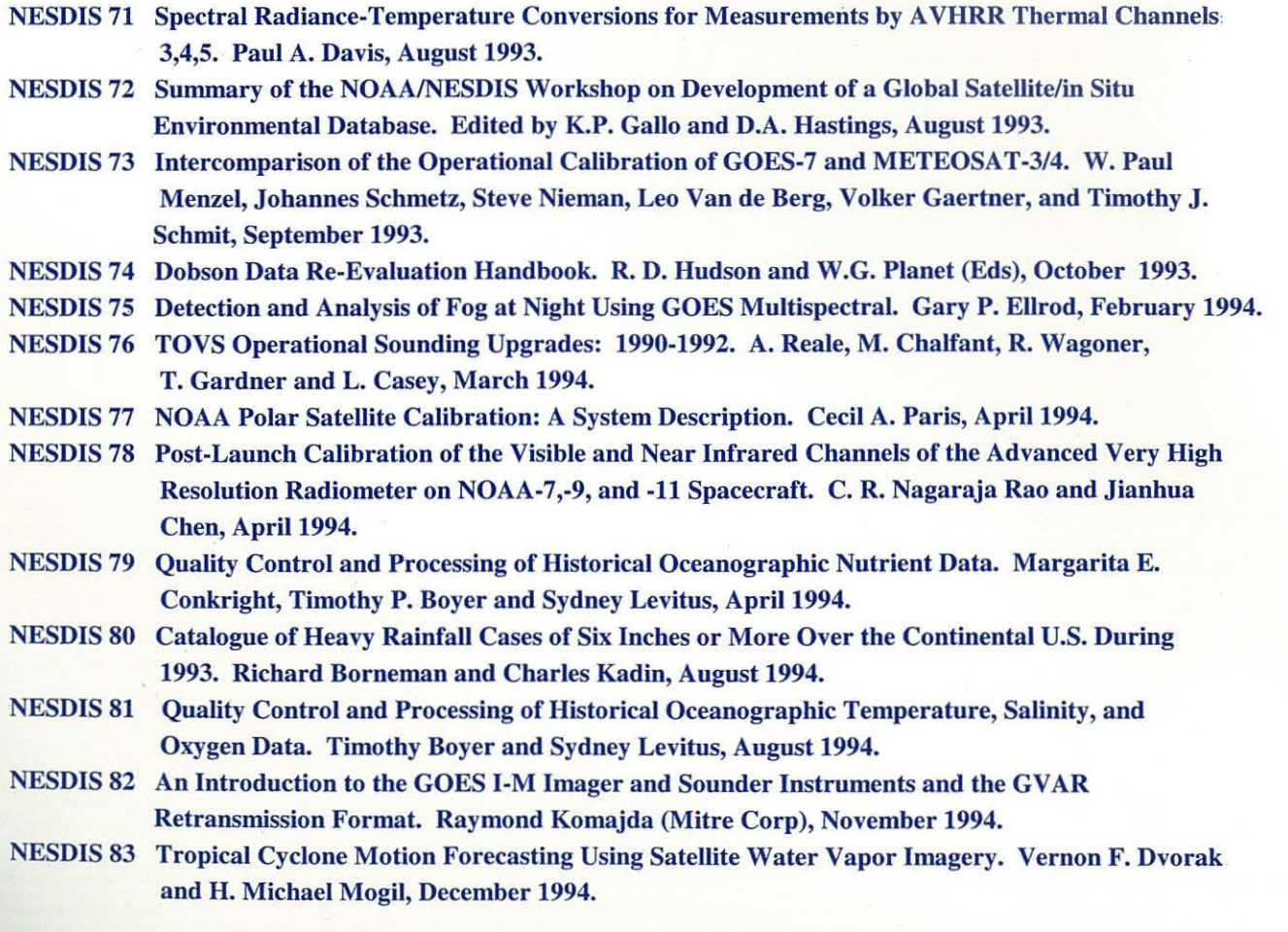

## NOAA Technical Report NESDIS 110

## AN ALGORITHM FOR CORRECTION OF NAVIGATION ERRORS IN AMSU-A DATA

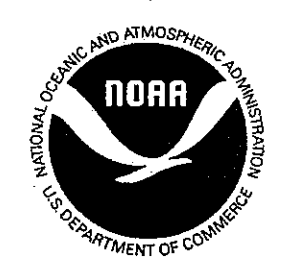

Seiichiro Kigawa and Michael P. Weinreb NOAA/NESDIS/ORA/CRAD 5200 Auth Road, WWB/810 Camp Springs, MD 20746

> PROPERTY OF NOAA Library E/OC43 7000 Sand Point Way NE Seattle WA 98115-0070

Washington, DC December 2002

I ..

### U.S. DEPARTMENT OF COMMERCE Donald L. Evans, Secretary

National Oceanic and Atmospheric Administration Vice Admiral Conrad C. Lautenbacher, Jr., U.S. Navy (Ret.), Under Secretary

National Environmental Satellite, Data, and Information Service Gregory W. Withee, Assistant Administrator

## **TABLE OF CONTENTS**

 $\hat{\mathcal{L}}$ 

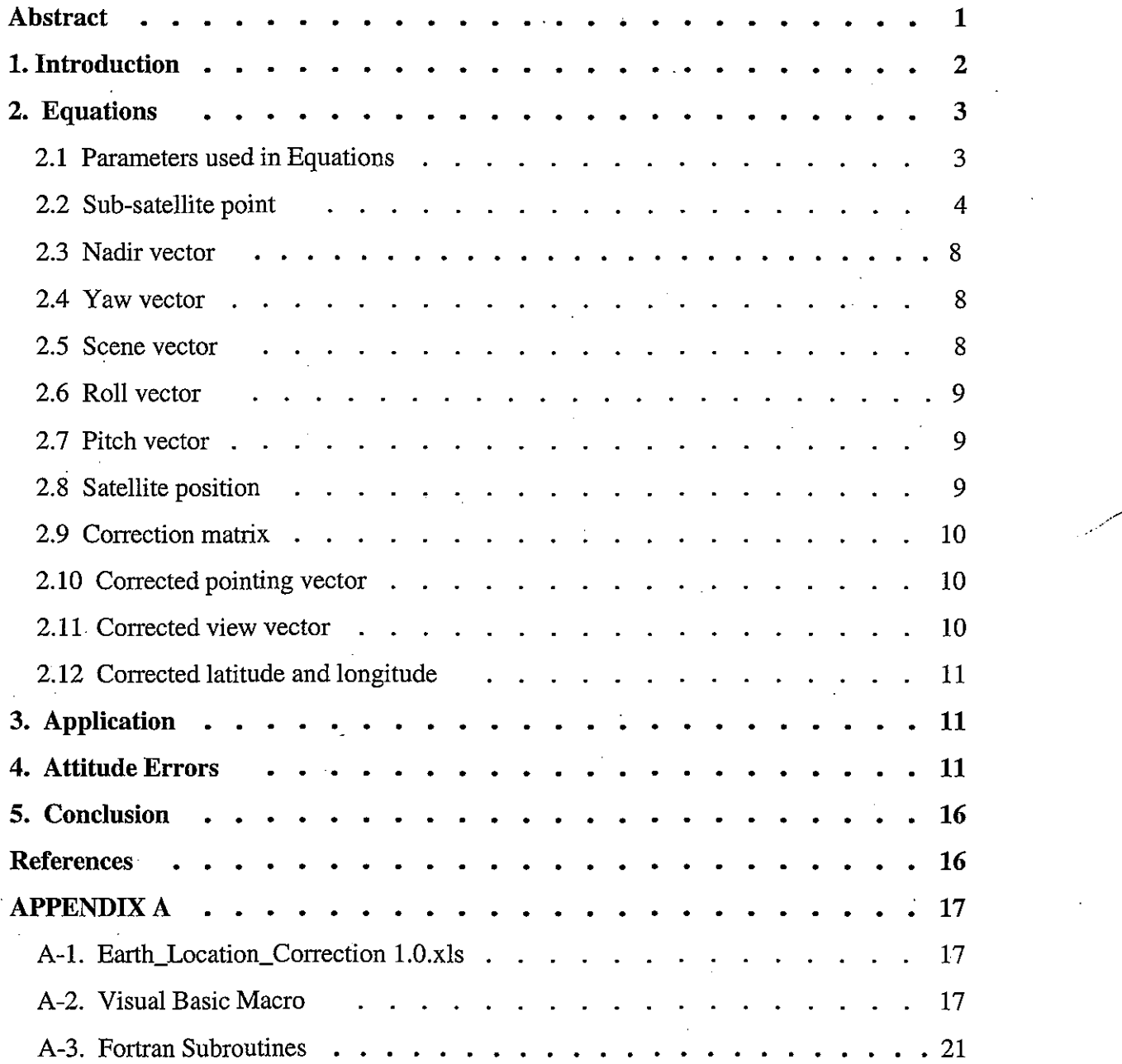

 $\,$  iii

## **Table Captions**

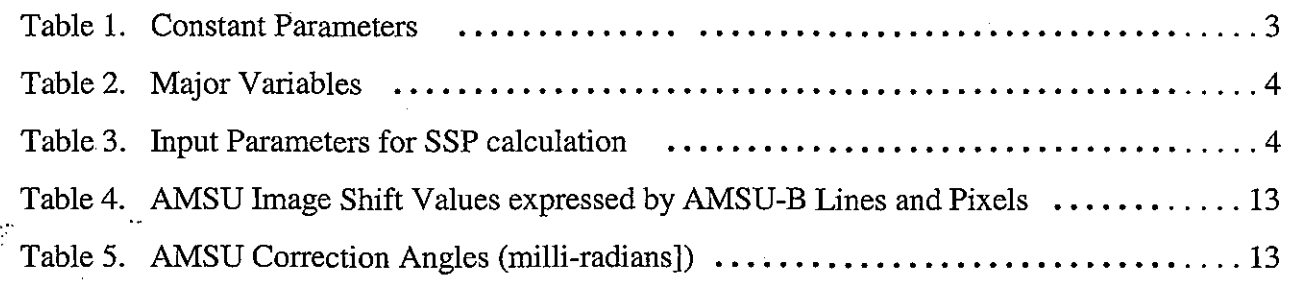

## **Figure Captions**

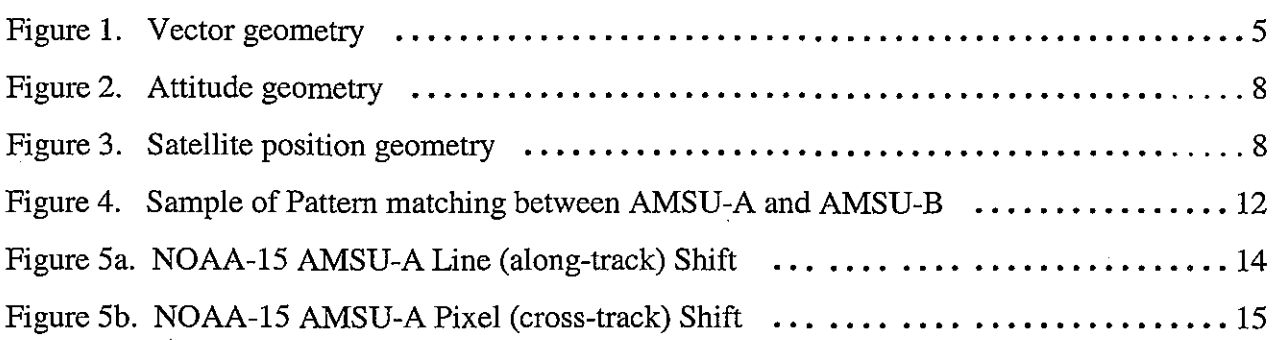

## **An Algorithm for Correction of Navigation Errors in AMSU-A Data**

Seiichiro Kigawa<sup>1</sup> and Michael P. Weinreb Climate Research and Applications Division Office of Research and Applications NESDIS/NOAA 5200 Auth Road, Camp Springs, MD 20746

#### **Abstract**

An algorithm for correction of the navigation errors in the Advanced Microwave Sounding Unit-A (AMSU-A) data is developed. The navigation information, consisting of latitudes and longitudes associated with individual AMSU-A field of views, are generated by the NOAA Operational Navigation Software Package and appended in the AMSU-A data sets. Any navigation error can have significant adverse effect on many products derived from the AMSU-A data. The algorithm can correct certain navigation errors and improve the accuracy of geolocation information of the AMSU-A data. Comparison of the imagery of the AMSU-A with that of AMSU-B was used to measure the errors in the AMSU-A geolocation information. Test results using this analysis show that a roll angle error of the order of 1° exists in the NOAA-15 AMSU-A channels 1 and 2. A stand-alone software program, implementing the algorithm described below, was developed to correct the AMSU-A geolocation information. The software requires only the geolocation information of AMSU-A level 1B data and knowledge of the AMSU-A alignment errors, and can be applied both to online processing and offline analysis. The source code was written using two computer languages (Fortran and Visual Basic). Descriptions of the source codes were included for non-expert AMSU-A data users.

<sup>&</sup>lt;sup>1</sup> Visiting scientist from the Japan Meteorological Agency, Tokyo, Japan

#### **1. Introduction**

The Advanced Microwave Sounding Unit-A (AMSU-A) and AMSU-B built for the NOAA-K, L, M, N, and N' series of Polar-orbiting Operational Environmental Satellites (POES) are two new instruments, which are designed to be used together for the sounding of atmospheric temperature and humidity profiles. The first three sets of these instruments have been launched aboard the NOAA-K, -L, and -M, respectively, in May 1998, September 2000, and June 2002. Traditionally, a NOAA spacecraft is designated with an alphabetical letter before launch after which, a numerical series number replaces its letter nomenclature. Therefore, NOAA-K, -L, and -M became NOAA-15, -16, and-17, respectively, as they have been successfully launched.

AMSU-A is a 15-channel total-power microwave radiometer. Each AMSU-A instrument is composed of two separate units: AMSU-A2 with channels 1 and 2 at 23.8 and 31.4 GHz, and AMSU-A1 with twelve channels in the range of 50.3 to 57.3 GHz which are used for temperature sounding from the surface to about 50 km, (i.e., from  $\sim$ 1000 to  $\sim$ 1 mb) plus channel 15 at 89.0 GHz. Channel 3 at 50.3 GHz is also a window channel, as it senses atmospheric temperatures near the surface. A more complete description of the AMSU-A instrument and its radiometric performance was reported elsewhere [1]. Channels 1-3 and 15, collectively referred to as the window channels, aid the retrieval of temperature soundings by providing information to correct the effects due to surface emissivity, atmospheric liquid water, and total precipitable water vapor. The two low frequency channels also provide information on precipitation, sea ice, and snow cover.

AMSU-B carries five channels for humidity sounding. It has two channels at 89 and 150 GHz, respectively, and three channels around the 183 GHz water vapor line, details of which has been described elsewhere [2].

AMSU-A is a cross-track, step-scan instrument and executes one complete revolution every 8-second period. The AMSU-A antenna systems have a nominal field-of-view (FOV) of 3°20' at the half-power points (covering a 50-km diameter footprint at nadir) and execute a cross-track scan with 30 Earth FOVs (within  $\pm$ 48°20' from the nadir direction), one cold calibration FOV, and one warm blackbody FOV per 8-second scan ~ period. Beam positions 1 and 30 are the outermost scan positions of the Earth views, while beam positions 15 and 16 (at  $\pm 1.67^{\circ}$  from nadir) straddle the nadir.

The user community has reported that the FOV geolocation information in the NOAA-15 AMSU-A data have errors on the order of 1° or less, depending on channels. The geolocation information in the AMSU-A data sets consists of latitudes and longitudes for individual Earth FOVs, as generated by the POES navigation software package. The AMSU-A data have been used extensively in· many applications [3-5] at NOAA and

worldwide agencies to generate products for weather forecasting, atmospheric temperature sounding, and hydrological studies. These geolocation errors can have significant adverse effect on the above products, if they are not corrected. For example, an error of 1° in geolocation will result in 15-km error on the Earth's surface at nadir. Such an error would have serious effect on the hydrological products and retrieval of surface products, particularly, near a coastline.

This study was undertaken to develop an algorithm for correcting the geolocation errors in the AMSU-A data. The method described in this report requires only the earth location data (i.e. latitude and longitude for each cell) of AMSU-A level lB data. Spacecraft position and velocity are calculated internally on condition that the original earth location data of the AMSU-A level 1B data is generated with no attitude error correction (i.e. AMSU-A Data Set Header Record Word 895-896: Constant Roll Attitude Error, 897-898: Constant Pitch Attitude Error, and 899-890: Constant Yaw Attitude Error are zeroes).

#### **2. Equations**

This section describes equations for correction of the geolocation errors in the AMSU-A data sets.

## **2.1 Parameters used in Equations**

Table 1 shows the constant parameters used in the equations. Table 2 shows major variables used for the equations.

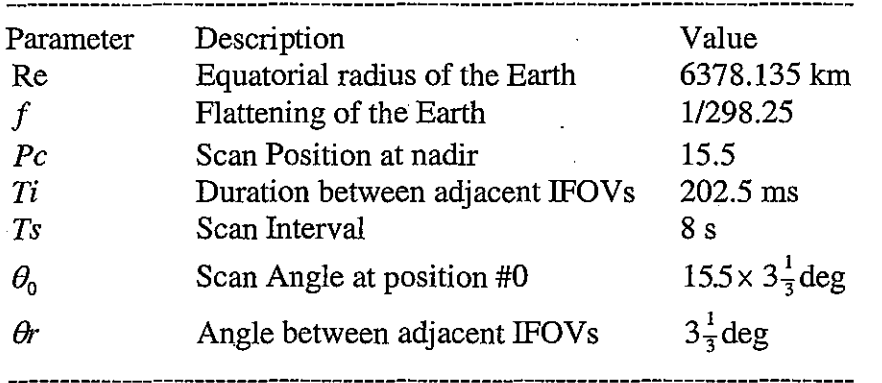

Table 1. Constant Parameters.

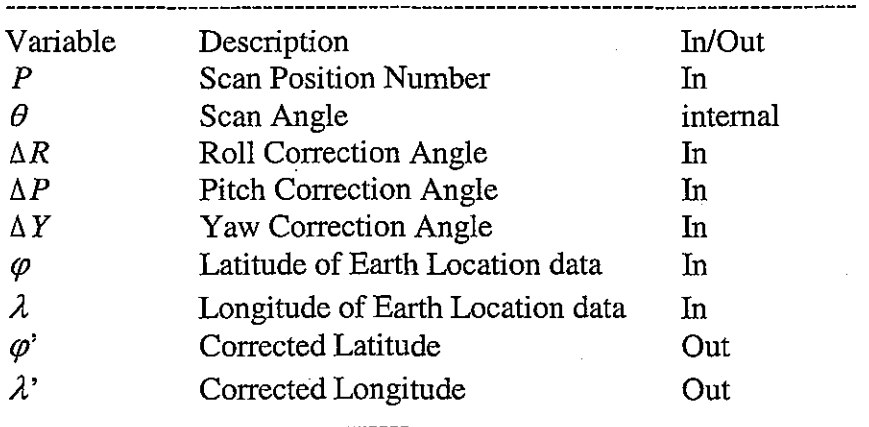

Table 2. Major Variables.

## 2.2 **Sub-satellite point**

The latitude and longitude of sub-satellite point (SSP) are interpolated using nearest neighbor scan positions. Table 3 shows input parameters to calculate the sub-satellite point of each scan position. Figure **1** shows the geometry of the vectors as expressed in the equations.

l

|<br>|<br>|

 $\overline{\mathbf{r}}$ i

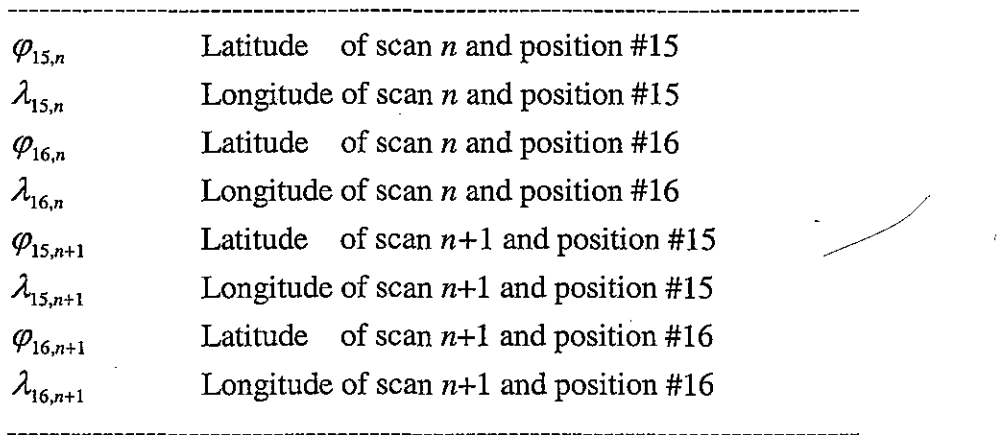

Table 3. Input Parameters for SSP calculation.

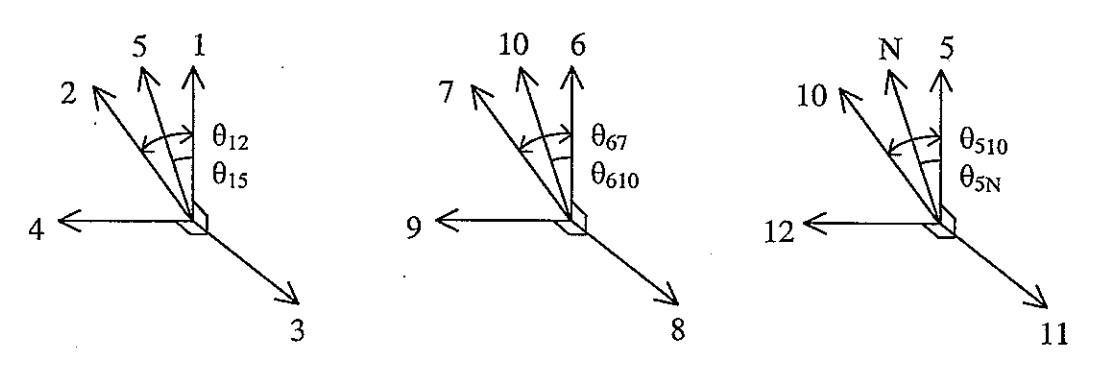

 $\mathbb{X}$ 

Figure 1. Vector geometry.<br>(Numbers and symbol show the subscripts of vectors.)

$$
e^2 = 2f - f^2 \tag{1}
$$

$$
\begin{pmatrix} X_1 \\ Y_1 \\ Z_1 \end{pmatrix} = \frac{\text{Re}}{\sqrt{1 - e^2 \sin^2 \varphi_{15,n}}} \begin{bmatrix} \cos \phi_{15,n} \cos \lambda_{15,n} \\ \cos \phi_{15,n} \sin \lambda_{15,n} \\ (1 - e^2) \sin \phi_{15,n} \end{bmatrix}
$$
(2)

$$
\begin{pmatrix} x_1 \\ y_1 \\ z_1 \end{pmatrix} = \frac{1}{\sqrt{X_1^2 + Y_1^2 + Z_1^2}} \begin{pmatrix} X_1 \\ Y_1 \\ Z_1 \end{pmatrix}
$$
 (3)

$$
\begin{pmatrix} X_2 \\ Y_2 \\ Z_2 \end{pmatrix} = \frac{\text{Re}}{\sqrt{1 - e^2 \sin^2 \varphi_{16,n}}} \begin{bmatrix} \cos \phi_{16,n} \cos \lambda_{16,n} \\ \cos \phi_{16,n} \sin \lambda_{16,n} \\ (1 - e^2) \sin \phi_{16,n} \end{bmatrix}
$$
(4)

$$
\begin{pmatrix} x_2 \\ y_2 \\ z_2 \end{pmatrix} = \frac{1}{\sqrt{X_2^2 + Y_2^2 + Z_2^2}} \begin{pmatrix} X_2 \\ Y_2 \\ Z_2 \end{pmatrix}
$$
 (5)

$$
\begin{pmatrix} X_3 \\ Y_3 \\ Z_3 \end{pmatrix} = \begin{pmatrix} y_1 z_2 - z_1 y_2 \\ z_1 x_2 - x_1 z_2 \\ x_1 y_2 - y_1 x_2 \end{pmatrix}
$$
 (6)

$$
\begin{pmatrix} x_3 \\ y_3 \\ z_3 \end{pmatrix} = \frac{1}{\sqrt{X_3^2 + Y_3^2 + Z_3^2}} \begin{pmatrix} X_3 \\ Y_3 \\ Z_3 \end{pmatrix}
$$
 (7)

$$
\begin{pmatrix} x_4 \\ y_4 \\ z_4 \end{pmatrix} = \begin{pmatrix} y_3 z_1 - z_3 y_1 \\ z_3 x_1 - x_3 z_1 \\ x_3 y_1 - y_3 x_1 \end{pmatrix}
$$
 (8)

$$
\theta_{12} = \cos^{-1}(x_1x_2 + y_1y_2 + z_1z_2)
$$
\n(9)

$$
\theta_{15} = \frac{\theta_{12}}{2} \tag{10}
$$

$$
\begin{pmatrix} x_5 \\ y_5 \\ z_5 \end{pmatrix} = \begin{pmatrix} x_1 \\ y_1 \\ z_1 \end{pmatrix} \cos \theta_{15} + \begin{pmatrix} x_4 \\ y_4 \\ z_4 \end{pmatrix} \sin \theta_{15}
$$
 (11)

$$
\begin{pmatrix} X_6 \ Y_6 \ Z_6 \end{pmatrix} = \frac{\text{Re}}{\sqrt{1 - e^2 \sin^2 \varphi_{15,n+1}}} \begin{bmatrix} \cos \varphi_{15,n+1} \cos \lambda_{15,n+1} \\ \cos \varphi_{15,n+1} \sin \lambda_{15,n+1} \\ (1 - e^2) \sin \varphi_{15,n+1} \end{bmatrix}
$$
(12)

$$
\begin{pmatrix} x_6 \\ y_6 \\ z_6 \end{pmatrix} = \frac{1}{\sqrt{X_6^2 + Y_6^2 + Z_6^2}} \begin{pmatrix} X_6 \\ Y_6 \\ Z_6 \end{pmatrix}
$$
 (13)

$$
\begin{pmatrix}\nX_7 \\
Y_7 \\
Z_7\n\end{pmatrix} = \frac{\text{Re}}{\sqrt{1 - e^2 \sin^2 \varphi_{16, n+1}}} \begin{bmatrix}\n\cos \phi_{16, n+1} \cos \lambda_{16, n+1} \\
\cos \phi_{16, n+1} \sin \lambda_{16, n+1} \\
(1 - e^2) \sin \phi_{16, n+1}\n\end{bmatrix}
$$
\n(14)

$$
\begin{pmatrix} x_7 \\ y_7 \\ z_7 \end{pmatrix} = \frac{1}{\sqrt{X_7^2 + Y_7^2 + Z_7^2}} \begin{pmatrix} X_7 \\ Y_7 \\ Z_7 \end{pmatrix}
$$
 (15)

$$
\begin{pmatrix}\nX_8 \\
Y_8 \\
Z_8\n\end{pmatrix} = \begin{pmatrix}\ny_6z_7 - z_6y_7 \\
z_6x_7 - x_6z_7 \\
x_6y_7 - y_6x_7\n\end{pmatrix}
$$
\n(16)

$$
\begin{pmatrix} x_8 \\ y_8 \\ z_8 \end{pmatrix} = \frac{1}{\sqrt{X_8^2 + Y_8^2 + Z_8^2}} \begin{pmatrix} X_8 \\ Y_8 \\ Z_8 \end{pmatrix}
$$
 (17)

 $\mathcal{L}$ 

 $(21)$ 

$$
\begin{pmatrix} x_9 \\ y_9 \\ z_9 \end{pmatrix} = \begin{pmatrix} y_8 z_6 - z_8 y_6 \\ z_8 x_6 - x_8 z_6 \\ x_8 y_6 - y_8 x_6 \end{pmatrix}
$$
 (18)

$$
\theta_{67} = \cos^{-1}\left(x_6 x_7 + y_6 y_7 + z_6 z_7\right) \tag{19}
$$

$$
\theta_{610} = \frac{\theta_{67}}{2} \tag{20}
$$

$$
\begin{pmatrix} x_{10} \\ y_{10} \\ z_{10} \end{pmatrix} = \begin{pmatrix} x_6 \\ y_6 \\ z_6 \end{pmatrix} \cos \theta_{610} + \begin{pmatrix} x_9 \\ y_9 \\ z_9 \end{pmatrix} \sin \theta_{610}
$$

$$
\begin{pmatrix} X_{11} \\ Y_{11} \\ Z_{11} \end{pmatrix} = \begin{pmatrix} y_5 z_{10} - z_5 y_{10} \\ z_5 x_{10} - x_5 z_{10} \\ x_5 y_{10} - y_5 x_{10} \end{pmatrix}
$$
 (22)

$$
\begin{pmatrix} x_{11} \\ y_{11} \\ z_{11} \end{pmatrix} = \frac{1}{\sqrt{X_{11}^2 + Y_{11}^2 + Z_{11}^2}} \begin{pmatrix} X_{11} \\ Y_{11} \\ Z_{11} \end{pmatrix}
$$
 (23)

$$
\begin{pmatrix} x_{12} \\ y_{12} \\ z_{12} \end{pmatrix} = \begin{pmatrix} y_{11}z_5 - z_{11}y_5 \\ z_{11}x_5 - x_{11}z_5 \\ x_{11}y_5 - y_{11}x_5 \end{pmatrix}
$$
 (24)

$$
\theta_{510} = \cos^{-1} \left[ x_5 x_{10} + y_5 y_{10} + z_5 z_{10} \right]
$$
 (25)

$$
\theta_{\rm SN} = (P - Pc) \frac{T i}{T s} \theta_{\rm S10} \tag{26}
$$

$$
\boldsymbol{7}
$$

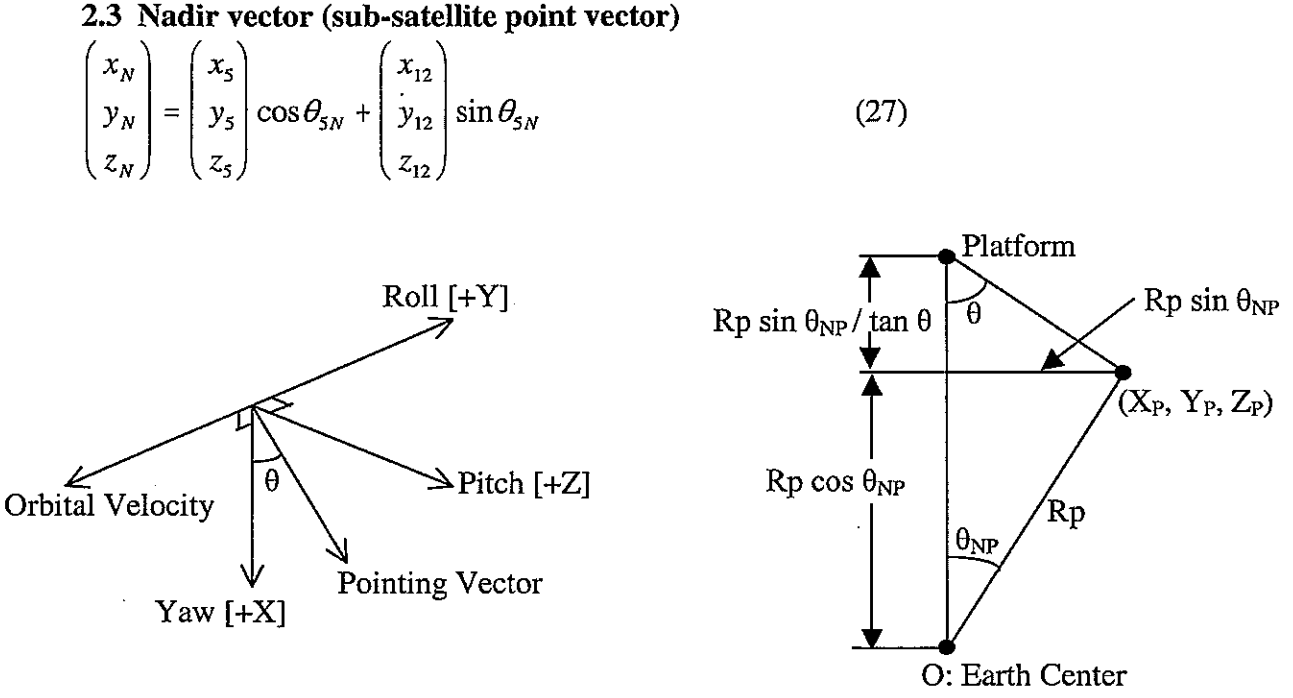

Figure 2 Attitude geometry

Figure 3 Satellite position geometry

f  $\bm{\tau}$  .

## **2.4 Yaw vector**

Figure 2 shows the definition of roll, pitch, and yaw vectors. The yaw vector of instrument platform is expressed as

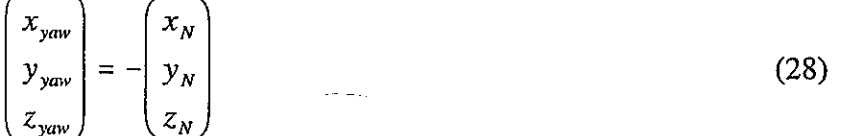

## **2.5 Scene vector**

Unit vector  $(x_p, y_p, z_p)$  is directed from the earth center to the point of interest  $(X_p, Y_p, Z_p)$  that is the point of scan *n*, and position *P*, and is given by

$$
\begin{pmatrix} X_P \\ Y_P \\ Z_P \end{pmatrix} = \frac{\text{Re}}{\sqrt{1 - e^2 \sin^2 \varphi_{P,n}}} \begin{bmatrix} \cos \varphi_{P,n} \cos \lambda_{P,n} \\ \cos \varphi_{P,n} \sin \lambda_{P,n} \\ (1 - e^2) \sin \varphi_{P,n} \end{bmatrix}
$$
(29)

$$
\begin{pmatrix} x_p \\ y_p \\ z_p \end{pmatrix} = \frac{1}{\sqrt{X_p^2 + Y_p^2 + Z_p^2}} \begin{pmatrix} X_p \\ Y_p \\ Z_p \end{pmatrix}
$$
 (30)

## **2.6 Roll vector**

 $\ddot{\parallel}$ I ~

The roll vector of the instrument platform is expressed as

$$
\theta = -\theta r \cdot P + \theta_0 \tag{31}
$$

 $\tilde{\mathcal{L}}$ 

$$
\begin{pmatrix} X_{roll} \\ Y_{roll} \\ Z_{roll} \end{pmatrix} = \begin{pmatrix} y_{yaw} z_P - z_{yaw} y_P \\ z_{yaw} x_P - x_{yaw} z_P \\ x_{yaw} y_P - y_{yaw} x_P \end{pmatrix} \cdot \frac{-\theta}{|\theta|}
$$
(32)

$$
\begin{pmatrix} x_{roll} \\ y_{roll} \\ z_{roll} \end{pmatrix} = \frac{1}{\sqrt{X_{roll}^2 + Y_{roll}^2 + Z_{roll}^2}} \begin{pmatrix} X_{roll} \\ Y_{roll} \\ Z_{roll} \end{pmatrix}
$$
 (33)

## **2.7 Pitch vector**

The pitch vector of the instrument platform is given by

$$
\begin{pmatrix}\n x_{pitch} \\
 y_{pitch} \\
 z_{yaw}x_{roll} - x_{yaw}x_{roll} \\
 x_{view}y_{roll} - y_{yaw}x_{roll}\n\end{pmatrix}
$$
\n(34)

## **2.8 Satellite position**

Satellite position  $(Xo, Yo, Zo)$  is computed by the nadir vector, scene vector, and scan angle. Figure 3 shows the geometry of satellite position caiculation.

$$
\theta_{NP} = \cos^{-1}\left[x_N x_P + y_N y_P + z_N z_P\right] \tag{35}
$$

$$
\begin{pmatrix} Xo \\ Yo \\ Zo \end{pmatrix} = \left(\frac{\sin \theta_{NP}}{\tan|\theta|} + \cos \theta_{NP}\right) \sqrt{X_P^2 + Y_P^2 + Z_P^2} \begin{pmatrix} x_N \\ y_N \\ z_N \end{pmatrix}
$$
(36)

## **2.9 Correction matrix**

Attitude correction matrix is defined as

$$
L = \begin{bmatrix} \cos \Delta P & -\sin \Delta P & 0 \\ \sin \Delta P & \cos \Delta P & 0 \\ 0 & 0 & 1 \end{bmatrix} \begin{bmatrix} \cos \Delta R & 0 & \sin \Delta R \\ 0 & 1 & 0 \\ -\sin \Delta R & 0 & \cos \Delta R \end{bmatrix} \begin{bmatrix} 1 & 0 & 0 \\ 0 & \cos \Delta Y & -\sin \Delta Y \\ 0 & \sin \Delta Y & \cos \Delta Y \end{bmatrix}
$$

$$
= \begin{bmatrix} \cos \Delta P \cos \Delta R & \cos \Delta P \sin \Delta R \sin \Delta Y - \sin \Delta P \cos \Delta Y \\ \sin \Delta P \cos \Delta R & \sin \Delta P \sin \Delta R \sin \Delta Y + \cos \Delta P \cos \Delta Y \\ -\sin \Delta R & \cos \Delta R \sin \Delta Y \\ \cos \Delta P \sin \Delta R \cos \Delta Y + \sin \Delta P \sin \Delta Y \\ \sin \Delta P \sin \Delta R \cos \Delta Y - \cos \Delta P \sin \Delta Y \end{bmatrix} (37)
$$

## **2.10 Corrected pointing vector**

Corrected pointing vector in the platform coordinates is given by

$$
\begin{pmatrix} x_{cpp} \\ y_{cpp} \\ z_{cpp} \end{pmatrix} = L \begin{pmatrix} \cos \theta \\ 0 \\ \sin \theta \end{pmatrix}
$$
 (38)

The corrected pointing vector in the earth fixed coordinates is expressed as

$$
\begin{pmatrix} x_{cp} \\ y_{cp} \\ z_{cp} \end{pmatrix} = \begin{pmatrix} x_{yaw} \\ y_{yaw} \\ z_{yaw} \end{pmatrix} x_{cpp} + \begin{pmatrix} x_{roll} \\ y_{roll} \\ z_{roll} \end{pmatrix} y_{cpp} + \begin{pmatrix} x_{pitch} \\ y_{pitch} \\ z_{pitch} \end{pmatrix} z_{cpp}
$$
(39)

 $\sim 10^{-1}$ 

### **2.11 Corrected view vector**

 $\bar{z}$ 

The corrected view vector  $(X_p, Y_p, Z_p)$  directed from the platform to the point of interest is given by

> **1'**  l

$$
a = (1 - f)^2 (x_{cp}^{2} + y_{cp}^{2}) + z_{cp}^{2}
$$
 (40)

$$
b = (1 - f)^{2} (Xo \cdot x_{cp} + Yo \cdot y_{cp}) + Zo \cdot z_{cp}
$$
\n
$$
(41)
$$

$$
c = (1 - f)^2 (Xo^2 + Yo^2 - Re^2) + Zo^2
$$
 (42)

$$
k = \frac{-b \pm \sqrt{b^2 - ac}}{a}
$$
  
(smaller absolute value should be employed) (43)

(smaller absolute value should be employed)

$$
\begin{pmatrix} X_p \\ Y_p \\ Z_p \end{pmatrix} = \begin{pmatrix} Xo \\ Yo \\ Zo \end{pmatrix} + k \begin{pmatrix} x_{cp} \\ y_{cp} \\ z_{cp} \end{pmatrix}
$$
 (44)

#### **2.12 Corrected latitude and longitude**

The corrected latitude and longitude of the point of interest are given by

k.

$$
\varphi = \tan^{-1}\left(\frac{Z_p}{\left(1 - f\right)^2 \sqrt{\left(X_p\right)^2 + \left(Y_p\right)^2}}\right) \tag{45}
$$

$$
\lambda = \tan^{-1}\left(\frac{Y_p}{X_p}\right) \tag{46}
$$

#### **3. Application**

Once the instrumental attitude errors for each AMSU-A channel are measured, then accurate geolocation information for individual channels can be calculated by the equations as described above. There is no guarantee that the errors are constant and stable. If the instrumental attitude errors are defined as a variable in a software code such as a function of time, latitude, or longitude, it is able to correct the errors in case they are not stable.

The equations can be applied to AMSU-B, HIRS, and AVHRR level 1B data, if the constant parameters (Pc, Ti, Ts,  $\theta_0$ ,  $\theta$ r) and the input parameters shown in Table 3 are modified. For AVHRR, a modification may be required, because the angle of Equation (35) will be very small near nadir so that the error of satellite position will increase. In Appendix A, two sample programs in FORTRAN and Visual Basic are listed. The sample programs are,

- Earth\_Location\_Correctionl.O.xls
- Subroutine ELC

 $\blacksquare$ jf

### **4. Attitude Errors**

Inter-sensor navigation (registration) is performed to determine the instrumental attitude error of AMSU-A using pattern matching technique. AMSU-B Channel 16 is used as reference and cross correlation method is used for the pattern matching between AMSU-A and AMSU-B images. Figure 4 shows a sample of the pattern matching.

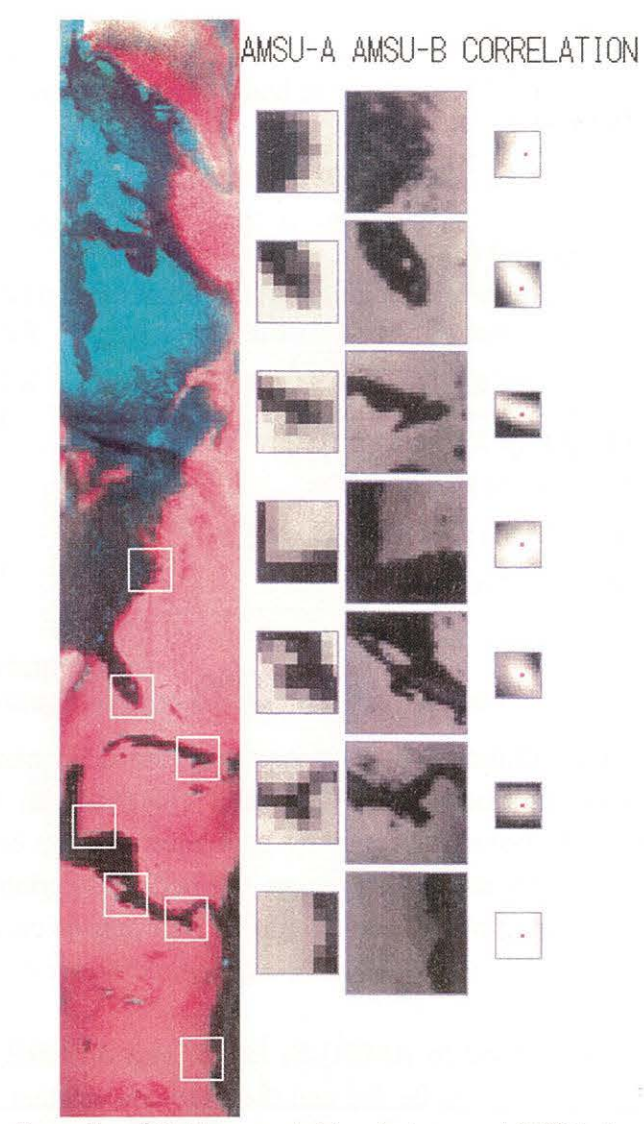

Figure 4. Sample of Pattern matching between AMSU-A and AMSU-B.

- First column: AMSU-A channel 1 superimposed on AMSU-B channel 16 of NOAA-15, 01/30/2001, 1242-1308.
- Second column: AMSU-B windows are bigger than AMSU-A windows to calculate cross correlation coefficients.
- Fourth column: A gray-scaled image of the cross correlation coefficients is shown while a dot shows their peak.

Figure 5 shows the results of the pattern matching of NOAA-15 AMUS-A and B. Line and pixel shift values are shown with the average of 20 measurements a day. Error range shows the mean square error of the average value. Figure 5 suggests that the line and pixel shifts are constant.

ć,

The AMSU-A system consists of three subsystems: AMSU-A1-1, AMSU-A1-2, and AMSU-A2. Each subsystem has one scanning antenna that may have small pointing (attitude or alignment) error. The pattern matching is performed on the window channel that shows the land features of a coastline to determine the shift values for each subsystem.

Table 4 shows the shift values calculated with the average of the pattern matching measurements shown in Figure 5.

Since the reference imagery of the pattern matching is AMSU-B channel 16,

- 1) if a line shift is positive, AMSU-A imagery has an offset to the direction of orbital velocity compared with AMSU-B.
- 2) if a pixel shift is positive, AMSU-A imagery has an offset to the scan direction compared with AMSU-B.

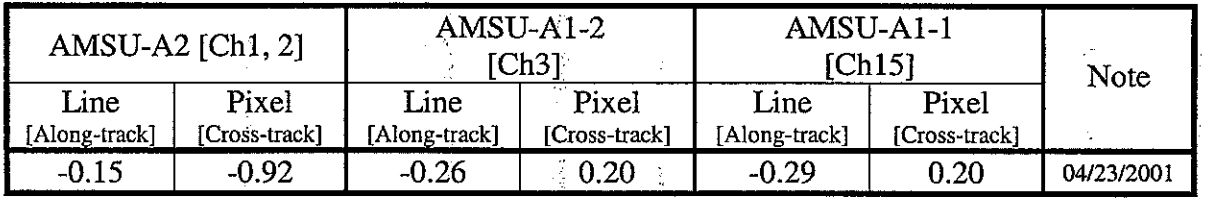

Table 4. AMSU Image Shift Values expressed by AMSU-B Lines and Pixels.

Assume that the Instrumental attitude error of AMSU-B is negligible, then the line and pixel shifts can be directly converted to AMSU-A attitude errors and their correction angles. Table 5 shows the correction angles that are converted from the shifts shown in Table 4. It is assumed that the window channel represents the pointing (attitude) error of the subsystem, because it is difficult to get any accurate registration information of non- · window channels using the pattern matching. These can be applied to calculate the corrected earth location data described in section 2. Pitch and roll correction angles should be interpreted as  $\Delta P$  and  $\Delta R$  in Table 2 respectively.

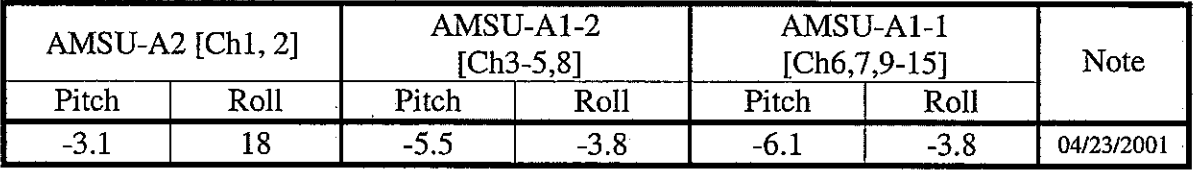

Table 5. AMSU Correction Angles (milli-radians).

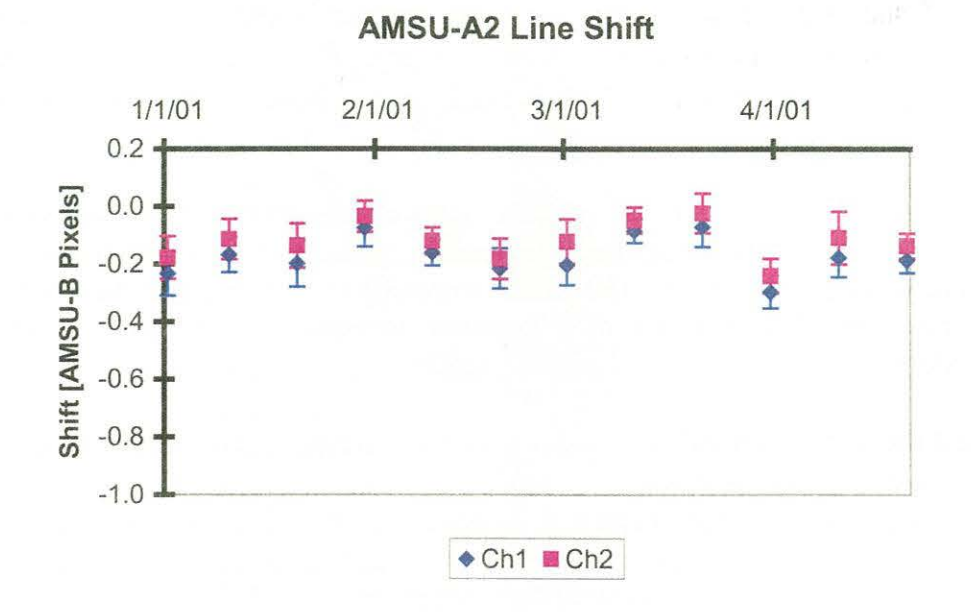

**AMSU-A1 Line Shift** 

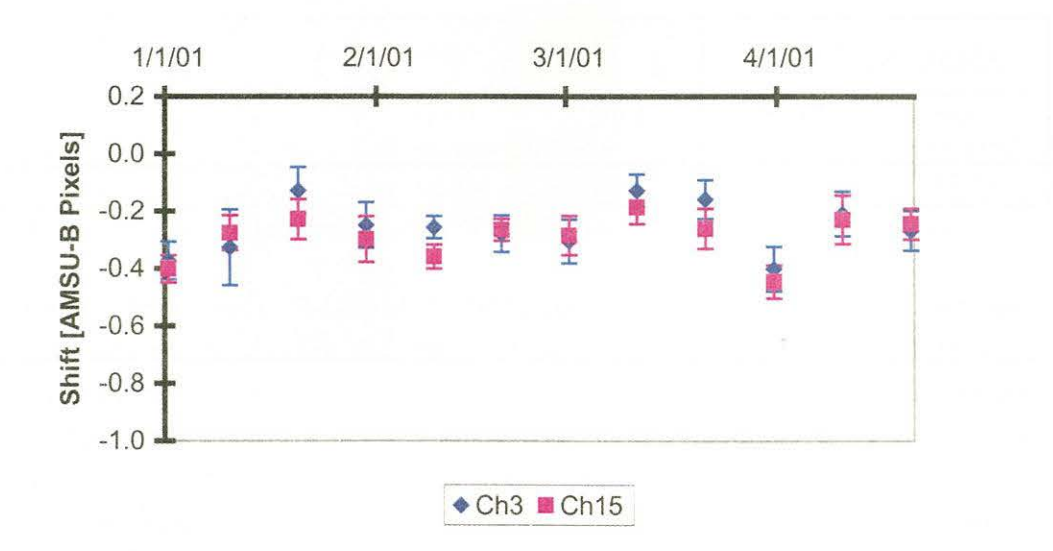

Figure 5a. NOAA-15 AMSU-A Line (along-track) Shift.

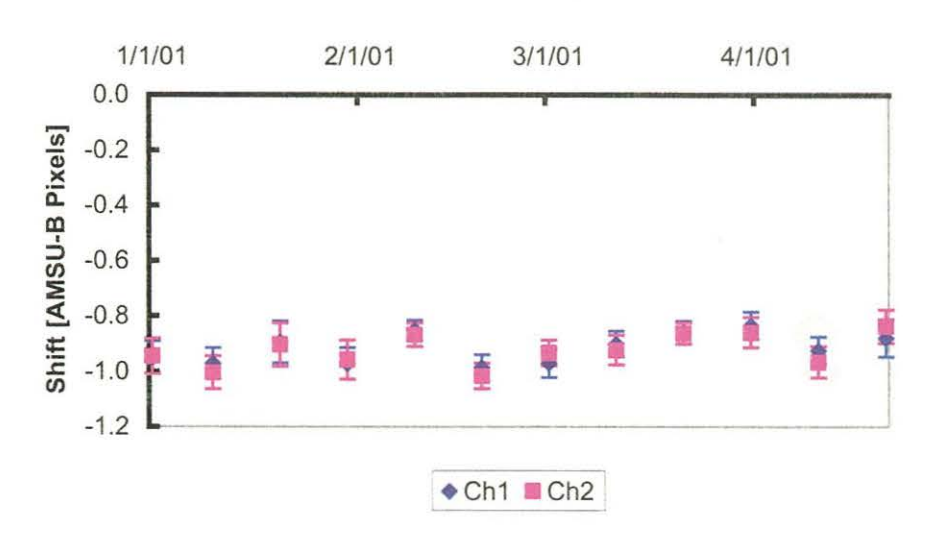

**AMSU-A2 Pixel Shift** 

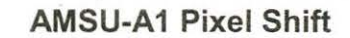

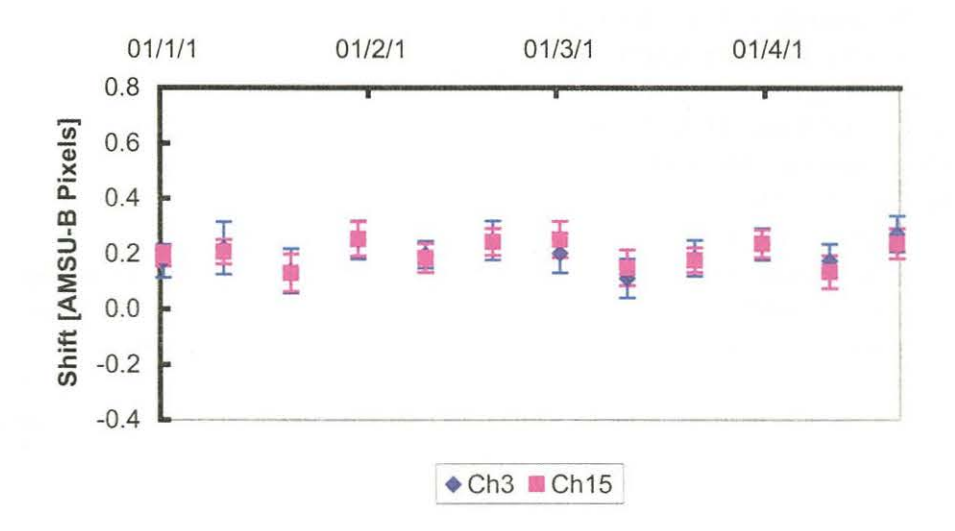

Figure 5b. NOAA-15 AMSU-A Pixel (cross-track) Shift.

#### **5. Conclusion**

An algorithm for correction of the navigation errors in the AMSU-A data was developed. These navigation errors, which are although not produced by the AMSU-A instruments, can have significant adverse effect on many products derived from AMSU-A data. The algorithm can correct the navigation errors and improve the accuracy of geolocation information of the AMSU-A data. Test results using the algorithm show that a roll angle error of the order of  $1^{\circ}$  exists in the NOAA-15 AMSU-A channels 1 and 2. A stand-alone software that can be used off-line to correct the navigation errors was developed and tested. The algorithm as shown in the source codes is being tested for operational use.

### **References**

- [1]. T. Mo, "Prelaunch Calibration of the Advanced Microwave Sounding Unit-A for NOAA-K," IEEE Trans. Microwave Theory and Techniques, Vol. 44, pp 1460- 1469, 1996.
- [2]. R. W. Saunders, T. J. Hewison, S. J. Stringer and N.C. Atkinson, "The Radiometric Characterisation of AMSU-B," IEEE Trans. Microwave Theory and Techniques, Vol. 43, pp. 760-771, 1995.
- [3]. M. D. Goldberg, D. S. Crosby, and L. Chou, "The Limb Adjustment of AMSU-A Observations: Methodology and Validation," J. Applied Meteorology, Vol. 40, pp. 70-83, 2001.
- [4]. C. Prigent, J.P. Wigneron, W. B. Rossow, and **J.** R. Pardo-Carrion, "Frequency and Angular Variations of Land Surface Microwave emissivities: Can We Estimate SSM/T and AMSU Emissivities from SSM/I Emissivities?," IEEE Trans. Geoscience and Remote Sensing, Vol. 38, pp. 2373-2386, 2000.·
- [5]. P. W. Rosenkranz, "Retrieval of Temperature and Moisture Profiles from AMSU-A and AMSU-B Measurements," IEEE Trans. Geoscience and Remote Sensing, Vol. 39, pp. 2429-2435, 2001.

### APPENDIX A

 $\mathcal{L}$ 

#### Listing of Software

The computer programs that are used to produce the results presented in this report are listed below.

#### A-1. Earth\_Location\_Correction1.0.xls

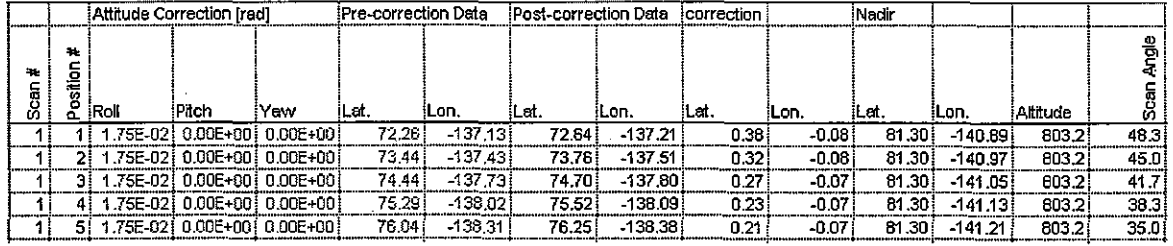

#### A-2. Visual Basic Macro

```
DefDbl u, x-z 
sub Earth_Location_Correction() 
 '---parameter definition---
      PI 
Dim Pi As Double, Rad As Double 
Pi= 3.14159265359 
Rad = Pi / CDbl(180)Earth shape parameters 
Dim Re As Double, f As Double, ee As Double, RN As Double 
Re = 6378.135 
f = 1 / 298.25ee = 2 * f - f * fInstrument parameters 
Dim Ti As Double, Ts As Double, Np As Double, Sr As Double, S0 As Double<br>Ti = 0.2025 <br>The Vuration between adjacent IFOVs (sec)
Ti = 0.2025 'Duration between adjacent IFOVs (sec)<br>Ts = 8 'Time interval between adjacent scans
Ts = 8 'Time interval between adjacent scans (sec)<br>Pc = 15.5 'scan position of nadir
Pc = 15.5 \qquad 'scan position of nadir<br>Sr = (3 + 1 / 3) 'scan angle interval bet
Sr = (3 + 1 / 3) •scan angle interval between adjacent positions (degree)<br>SO = Sr * Pc •scan angle of position #0 (degree)
                       'scan angle of position #0 (degree)
     others 
Dim ratio As Double 
Dim angle12 As Double, angle67 As Double, angle510 As Double 
Dim Latp As Double, Lonp As Double 
Dim angleNp As Double, altitude As Double, scan As Double 
Dim CM(3, 3) As Double 
Dim dR As Double, dP As Double, dY As Double 
Dim ka As Double, kb As Double, kc As Double 
Dim k1 As Double, k2 AS Double, k As Double 
bim Latpc As Double, Lonpc As Double 
'--- input Earth location data ---
    count total scans 
For I = 1 To 999 
    For J = 1 To 30
          If Sheets("AMSU-A").Cells((I - 1) * 30 + J + 2, 1) = "" Then GoTo count_end
    Next J 
Next I 
count_end: 
Total_scan = I - 1'--- correct earth location data ---
```

```
For I = 1 To Total scan
```

```
'--- data input offset ---
doff = 0If I = Total\_scan Then doff = -1
'--- scan n ---
Lat15_1 = Sheets ("AMSU-A"). Cells ((I - 1 + doff) * 30 + 15 + 2, 6) * Rad
Lon15_1 = Sheets('AMSU-A"). Cells ((I - 1 + doff) * 30 + 15 + 2, 7) * Rad
Lat16_1 = Sheets ("AMSU-A").Cells ((I - 1 + doff) * 30 + 16 + 2, 6) * Rad
Lon16_1 = Sheets ("AMSU-A").Cells ((I - 1 + doff) * 30 + 16 + 2, 7) * Rad
y == vector 1 ==RN = Re / Sqr(1 - ee * Sin(CDbl(Lat15_1)) ^2)X1 = RN * Cos(CDbl(Lat15_1)) * Cos(CDbl(Lon15_1))Y1 = RN * Cos(CDb1(Lat15_1)) * Sin(CDb1(Lon15_1))Z1 = RN * (1 - ee) * Sin(CDbl(Lat15_1))ux1 = X1 / Sqr(X1 * X1 + Y1 * Y1 + Z1 * Z1)uv1 = Y1 / Sqr(X1 * X1 + Y1 * Y1 + Z1 * Z1)
uz1 = Z1 / Sqr(X1 * X1 + Y1 * Y1 + Z1 * Z1)'--- vector 2 ---RN = Re / Sqr(1 - ee * Sin(CDbl(Lat16_1)) ^ 2)X2 = RN * Cos (CDb1(Lat16_1)) * Cos (CDb1(Lon16_1))Y2 = RN * Cos (CDb1(Lat16_1)) * Sin(CDb1(Lon16_1))Z2 = RN * (1 - ee) * Sin(CDbl(Latt16_1))ux2 = X2 / Sqr(X2 * X2 + Y2 * Y2 + Z2 * Z2)
uy2 = Y2 / Sqr(X2 * X2 + Y2 * Y2 + Z2 * Z2)
uz2 = Z2 / Sqr(X2 * \ \ X2 + Y2 * Y2 + Z2 * Z2)<br>'--- vector 3 ---
x3 = uy1 * uz2 - uz1 * uy2Y3 = uz1 * ux2 - ux1 * uz2z3 = ux1 * uy2 - uy1 * ux2ux3 = X3 / Sqr(X3 * X3 + Y3 * Y3 + Z3 * Z3)uy3 = Y3 / Sqr(X3 * X3 + Y3 * Y3 + Z3 * Z3)
\overline{uz3} = \overline{z3} / \overline{Sqr}(x3 * x3 + y3 * y3 + z3 * z3)'--- vector 4 ---
X4 = uy3 * uz1 - uz3 * uy1Y4 = uz3 * ux1 - ux3 * uz1Z4 = ux3 * uy1 - uy3 * wx1ux4 = X4 / \sqrt{2}x(1) + X4 + Y4 + Y4 + Z4 + Z4uy4 = Y4 / Sqr(X4 * X4 + Y4 * Y4 + Z4 * Z4)
uz4 = Z4 / Sqr(X4 * X4 + Y4 * Y4 + Z4 * Z4)'--- angle 1 to 2 ---
Call Arcos(CDbl(ux1 * ux2 + uy1 * uy2 + uz1 * uz2), angle12)
'--- vector 5: nadir ---ux5 = ux1 * CDb1(Cos(angle12 * CDb1(0.5))) + ux4 * CDb1(Sin(angle12 * CDb1(0.5)))uy5 = uy1 * CDb1(Cos{angle12 * CDb1(0.5)}) + uy4 * CDb1(Sin{angle12 * CDb1(0.5)}))uz5 = uz1 * CDbl(Cos(angle12 * CDbl(0.5))) + uz4 * CDbl(Sin(angle12 * CDbl(0.5)))
--- scan n+1 ---Lat15_2 = Sheets("AMSU-A").Cells((I - 0 + \text{doff}) * 30 + 15 + 2, 6) * Rad
Lon15_2 = Sheets ("AMSU-A") . Cells ((I - 0Lat16_2 = Sheets("AMSU-A").Cells((I - 0Lon16_2 = Sheets("AMSU-A"). Cells ((I - 0 + doff) * 30 + 16 + 2, 7) * Rad
' --- vector 6 ---
                                         + doff) 
                                         + doff) 
* 30 + 15 
RN = Re / Sqr(1 - ee * Sin(CDbl(Latt15_2)) ^2)* 30 + 16 
X6 = RN * Cos(CDbl(Latt15_2)) * Cos(CDbl(Lon15_2))Y6 = RN * Cos (CDb1 (Lat15_2)) * Sin (CDb1 (Lon15_2))Z6 = RN * (1 - ee) * Sin(CDbl(Lat15_2))ux6 = X6 / Sqr(X6 * X6 + Y6 * Y6 + Z6 * Z6)
uy6 = Y6 / Sqr(X6 * X6 + Y6 * Y6 + Z6 * Z6)
uz6 = Z6 / Sqr(X6 * X6 + Y6 * Y6 + Z6 * Z6)
'--- vector 7 ---RN = Re / Sqr(1 - ee * Sin(CDbl(Lat16_2)) ^ 2)X7 = RN * Cos(CDbl(Latt16_2)) * Cos(CDbl(Lon16_2))YY = RN * Cos(CDb1(Lat16_2)) * Sin(CDb1(Lon16_2))Z7 = RN * (1 - ee) * Sin(CDbl(Lat16_2))ux7 = X7 / Sqr(X7 * X7 + Y7 * Y7 + Z7 * Z7)uy7 = Y7 / Sqr(X7 * X7 + Y7 * Y7 + Z7 * Z7)
uz7 = Z7 / Sqr(X7 * X7 + Y7 * Y7 + Z7 * Z7)
'--- vector 8 ---
X8 = uy6 * uz7 - uz6 * uy7Y8 = uz6 * ux7 - ux6 * uz7+ 2, 
                                                            + 2, 
                                                                 7) * Rad 
                                                                  6) * Rad
```

```
Z8 = ux6 * uv7 - uv6 * ux7ux8 = X8 / Sqr(X8 * X8 + Y8 * Y8 + Z8 * Z8)
uy8 = Y8 / Sqr(X8 * X8 + Y8 * Y8 + Z8 * Z8)
uz8 = 28 / Sqr(X8 * X8 + Y8 * Y8 + Z8 * Z8)'---vector 9 ---
X9 = uy8 * uz6 - uz8 * uy6Y9 = uz8 * ux6 - ux8 * uz6Z9 = ux8 * uy6 - uy8 * ux6 
ux9 = X9 / Sqr(X9 + X9 + Y9 + Y9 + Z9 + Z9)uy9 = Y9 / Sqr(X9 * X9 + Y9 * Y9 + Z9 * Z9)
uz9 = Z9 / Sqr(X9 * X9 + Y9 * Y9 + Z9 * Z9)1 - - angle 6 to 7 --
Call Arcos(CDbl(ux6 * ux7 + uy6 * uy7 + uz6 * uz7), angle67)
ux10 = ux6 * CDbl(Cos(angle67 * CDbl(0.5))) + ux9 * CDbl(Sin(angle67 * CDbl(0.5)))
uy10 
uy6 * CDbl(Cos(angle67 
* CDbl(0.5))) 
+ uy9 
* CDbl{Sin{angle67 
* CDbl(0.5))) 
uz10 = uz6 * CDb1(Cos(angle67 * CDb1(0.5))) + uz9 * CDb1(Sin(angle67 * CDb1(0.5)))'--- vector 10 : nadir ---
 --- vector 11 ---X11 = uy5 * uz10 - uz5 * uy10Y11 = uz5 * ux10 - ux5 * uz10z11 = ux5 * uy10 - uy5 * ux10ux11 = X11 / \sqrt{Sqr(X11 + X11 + Y11 + X11 + Z11 + Z11)}uyl1 = Y11 / Sqr(X11 * X11 + Y11 * Y11 + Z11 * Z11)
\text{uz11} = \text{Z11} / \text{Sqr}(\text{X11} * \text{X11} + \text{Y11} * \text{Y11} + \text{Z11} * \text{Z11})'--- vector 12 ---
x12 = wy11 * uz5 - uz11 * uy5Y12 = uz11 * ux5 - ux11 * uz5Z12 = ux11 * uy5 - uy11 * ux5 
ux12 = X12 / Sqr(X12 * X12 + Y12 * Y12 + Z12 * Z12)uy12 = Y12 / Sqr(X12 * X12 + Y12 * Y12 + Z12 * Z12)
uz12 = Z12 / Sqr(X12 * X12 + Y12 * Y12 + Z12 * Z12)' = - angle 5 to 10 --Call Arcos(CDbl(ux5 * ux10 + uy5 * uy10 + uz5 * uz10), angle510)
'--- correction for each position ---
For P = 1 To 30
    '---nadir---
    ratio = CDbl(P - PC) * Ti / Ts + CDbl(-doff)uxN = ux5 * CDbl(Cos(angle510 * ratio)) + ux12 * CDbl(Sin(angle510 * ratio))
    \text{uvN} = \text{uv5} * \text{CDbl}(\text{Cos}(\text{angle}510 * \text{ratio})) + \text{uv12} * \text{CDbl}(\text{Sin}(\text{angle}510 * \text{ratio}))uzN = uz5 * CDbl(Cos(angle510 * ratio)) + uz12 * CDbl(Sin(angle510 * ratio))
    '---nadir lat&lon ---
    If uxN \Leftrightarrow 0 And uyN \Leftrightarrow 0 Then
        Latn = Atn(uzN / Sqr(uxN * uxN + uyN * uyN))Else
         Latn = 0End If 
    If uxN \leq 0 Then
         Lonn = Atn (uyN / uxN)If uxN < 0 And uyN > = 0 Then Lonn = Lonn + Pi
         If uxN < 0 And uyN < 0 Then Lonn = Lonn - Pi
    Else 
         If uyN > 0 Then
             Lonn = Pi /2Else 
             Lonn = -Pi / 2End If 
    End If 
     Sheets("AMSU-A").Cells((I - 1) * 30 + 2 + P, 12) = Latn / Rad
     \text{Sheets}(\text{"ANSU-A"}). \text{Cells}((I - 1) * 30 + 2 + P, 13) = \text{Lonn} / \text{Rad}'---yaw (+Xp) vector ---
    uxvaw = -uxNuyyaw = -uyN 
    uzyaw = -uzN 
    '--- scene vector ---scan = (-Sr * CDbl(P) + SO) * RadLatp 
     Lonp 
     RN = Re / Sqr(1 - ee * Sin(CDbl(Latp)) \land 2)= Sheets("AMSU-A").Cells((I - 1) * 30 + 2 + P, 6) * Rad
          = Sheets("AMSU-A").Cells((I - 1) * 30 + 2 + P, 7) * Rad
    Xp = RN * Cos(CDbl(Latp)) * Cos(CDbl(Lonp))
```
Z

```
Yp = RN * Cos(CDb1(Latp)) * Sin(CDb1(Lonp))Zp = RN * (1 - ee) * Sin(CDbl(Latp))uxp = Xp / Sqr(Xp * Xp + Yp * Yp + Zp * Zp)hyp = Yp / Sqr(Xp * Xp + Yp * Yp + Zp * Zp)uzp = Zp / Sqr(Xp * Xp + Yp * Yp + Zp * Zp)'--- roll (+Yp) vector ---
Xroll = (uyyaw * uzp - uzyaw * uyp) * -Sgn(scan)Yroll = (uzyaw * uxp - uxyaw * uzp) * -Sgn(scan)2roll = (uxyaw * upp - uyyaw * uxp) * -Sgn(scan)uxroll = Xroll / Sorr(Xroll * Xroll + Yroll * Yroll + Zroll * Zroll)uyroll = Yroll / Sqr(Xroll * Xroll + Yroll * Yroll + Zroll * Zroll)
uzroll = Zroll I Sqr(Xroll * Xroll + Yroll * Yroll + Zroll * Zroll) 
'--- pitch (+Zp) vector ---uxpitch = uyyaw * uzroll - uzyaw * uyrolluypitch = uzyaw * uxroll - uxyaw * uzroll 
uzpitch = uxyaw * uyroll - uyyaw * uxroll 
'--- satellite point ---
Call Arcos((uxN * uxp + uyN * uyp + uzN * uzp), angleNp)
Xo = CDbl(Sin(angleNp)/Tan(Abs(scan))+Cos(angleNp))*Sqr(Xp*Xp+Yp*Yp+Zp*Zp)*uxN
Yo = CDb1(Sin(ang)expI)Tan(Abs(scan))+Cos(angleNp))*Sqr(Xp*Xp+Yp*Yp+Zp*Zp)*uyN
Zo = CDbl (Sin(angleNp)/Tan(Abs(scan))+Cos(angleNp))*Sqr(Xp*Xp+Yp+Yp+Zp*Zp)*uzN
altitude = Sqr(Xo * Xo + Yo * Yo + Zo * Zo) - ReSheets("AMSU-A").Cells((I - 1) * 30 + 2 + P, 14) = altitude
Sheets("AMSU-A") .Cells((I - 1) * 30 + 2 + P, 15) = scan / Rad'--- corrected pointing vector ---
dRoll = Sheets("AMSU-A").Cells((I - 1) * 30 + 2 + P, 3)
dPitch = Sheets("AMSU-A").Cells((T - 1) * 30 + 2 + P, 4)
dYaw = Sheets ("AMSU-A"). Cells ((I - 1) * 30 + 2 + P, 5)
dR = CDB1(dRoll)dP = CDbl(dPitch} 
dy = CDb1 (dYaw)CM(1, 1) = CDb1(Cos(dP) * Cos(dR))CM(1, 2) = CDbl(Cos(dP) * Sin(dR) * Sin(dY) - Sin(dP) * Cos(dY))
CM(1, 3) = CDb1(Cos(dP) * Sin(dR) * Cos(dY) + Sin(dP) * Sin(dY))CM(2, 1) = CDb1(Sin(dP) * Cos(dR))CM(2, 2) = CDb1(Sin(dP) * Sin(dR) * Sin(dY) + Cos(dP) * Cos(dY))CM(2, 3) = CDD1(Sin(dP) * Sin(dR) * Cos(dY) - Cos(dP) * Sin(dY))CM(3, 1) = CDb1(-Sin(dR))CM(3, 2) = CDb1(Cos(dR) * Sin(dY))CM(3, 3) = CDb1(Cos(dR) * Cos(dY))uxcpp = CM(1, 1) * CDb1(Cos(scan)) + CM(1, 3) * CDb1(Sin(scan))uycpp = CM(2, 1) * CDb1(Cos(scan)) + CM(2, 3) * CDb1(Sin(scan))uzcpp = CM(3, 1) * CDb1(Cos(scan)) + CM(3, 3) * CDb1(Sin(scan))uxcp = uxyaw * uxcpp + uxrol1 * uycpp + uxpitch * uzcppuycp = uyyaw * uxcp + uyrol1 * uycpp + uypitch * uzcppuzcp = uzyaw * uxcpp + uzrol1 * uycpp + uzpitch * uzcppcorrected view vector ---
ka = (1 - f) * (1 - f) * (uxcp * uxcp + uycp * uycp) + uzcp * uzcpkb = (1 - f) * (1 - f) * (Xo * uxcp + Yo * uycp) + Zo * uzcpkc = (1 - f) * (1 - f) * (Xo * Xo + Yo * Yo - Re * Re) + Zo * Zok1 = (-kb + Sqr(kb * kb - ka * kc)) / ka
k2 = (-kb - Sqr(kb * kb - ka * kc)) / kaIf Abs(k1) > Abs(k2) Then
    k = k2Else 
    k = k1End If 
'--- corrected scene point ---
Xpc = Xo + k * uxepYpc = Yo + k * wycpZpc = Zo + k * uzcpLatpc = Atn(Zpc / ((1 - f) * (1 - f) * Sqr(Xpc * Xpc + Ypc * Ypc)))
If Xpc \le 0 Then
Else 
    Lonpc = Atn(Ypc / Xpc)If Xpc < 0 And Ypc >= 0 Then Lonpc = Lonpc + Pi
    If Xpc < 0 And Ypc < 0 Then Lonpc = Lonpc - Pi
    If Ypc > 0 Then 
        Lonpc = Pi / 2Else 
        Lonpc = -Pi / 2
```

```
÷.
            End If 
        End If 
         Sheets("AMSU-A") .Cells({!- 1) * 30 + 2 + P, 8) 
Latpc I Rad 
         Sheets("AMSU-A").Cells((I - 1) * 30 + 2 + P, 9) = Lonpc / Rad
    Next P 
Next I 
\mathbf{r}End Sub 
Sub Arcos(cosine As Pouble, angle)
If cosine <> 0 Then 
    angle = CDb1(Atn(Sqr(1 / cosine ^ 2 - 1)))Else 
    angle = CDb1(0)End If 
End Sub
```
## A-3. FORTRAN Subroutine

```
Subroutine arguments 
      LATO : IN [degrees], latitude of scan n
      LONO : IN [degrees], longitude of scan n
      LAT1 : IN [degrees], latitude of scan n+1
      LON1 : IN [degrees], longitude of scan n+1
      ROLL IN [radians], Roll Correction Angle 
      PITCH: IN [radians], Pitch Correction Angle 
      YAW : IN [radians], Yaw Correction Angle
      OFFSET:IN 
       {=Q: LATC and LONC are corrected data of LATO, LONG) 
       {=1: LATC and LONC are corrected data of LAT1, LONl) 
      LATC : OUT[radians], corrected latitude
c<br>c---
      LONC : OUT[radians], corrected longitude 
      SUBROUTINE ELC(LATO,LONO,LAT1,LON1,ROLL,PITCH,YAW,OFFSET, 
                                 LATC,LONC) 
C--- parameter definition ---<br>C IN
       c IN 
      REAL*8 LAT0{30),LON0{30),LAT1{30) ,LON1{30) 
      REAL*8 ROLL{30),PITCH(30),YAW{30) 
      INTEGER OFFSET 
C OUT 
      REAL*8 LATC(30),LONC{30) 
C INTERNAL 
      REAL*S PI,RAD 
      REAL*S RE,F,EE,RN 
      REAL*S TI, TS, NP, SR, SO 
      REAL*8 X1,Y1,Z1,UX1,UY1,UZ1,X2,Y2,Z2,UX2,UY2,UZ2 
      REAL*B X3,Y3,Z3,UX3,UY3,UZ3 
      REAL*8 X4,Y4,Z4,UX4,UY4,UZ4 
      REAL*B UX5,UY5,UZ5,X6,Y6,Z6,UX6,UY6,UZ6,RATIO 
      REAL*8 X7, Y7, Z7, UX7, UY7, UZ7, X8, Y8, Z8, UX8, UY8, UZ8
      REAL*8 X9,Y9,Z9,UX9,UY9,UZ9 
      REAL*8 UX10,UY10,UZ10,Xll,Yl1,Zll,UX1l,UY11,UZ11 
      REAL*B X12,Y12,Z12,UX12,UY12,UZ12 
      REAL*B UXN,UYN,UZN 
      REAL*8 ANGLE12,ANGLE67,ANGLE510 
      REAL*8 UXYAW,UYYAW,UZYAW 
      REAL*B LATP,LONP,XP,YP,ZP,UXP,UYP,UZP 
      REAL*B XROLL,YROLL,ZROLL,UXROLL,UYROLL,UZROLL 
      REAL*B UXPITCH,UYPITCH,UZPITCH 
      REAL*8 ANGLENP, XO, YO, ZO, altitude, SCAN
      REAL*B CM{3,3) 
      REAL*8 DR,DP,DY 
      REAL*S UXCPP,UYCPP,UZCPP,UXCP,UYCP,UZCP 
      REAL*8 KA,KB,KC,Kl,K2,K,XPC,YPC,ZPC
```

```
INTEGER P
```

```
C PI 
      PI= 3.14159265359DO 
      RAD = PI/180.D0c Earth shape parameters 
      RE = 6378.13500 
      F = l.DO I 298.25DO 
EE = 2.D0 * F - F * F 
C Instrument parameters 
C DuRATIOn between adjacent IFOVs (sec) 
      TI = 0.2025DO 
C Time interval between adjacent SCANs (sec) 
      TS = 8D0C SCAN position of nadir 
      PC = 15.5D0C SCAN angle interval between adjacent positions (degree)
      SR = (3.D0 + 1.D0 / 3.D0)C SCAN angle of position #0 (degree) 
      SO = SR * PCc 
c---
correct earth location data ---
c 
c 
c 
c 
c 
c 
c 
c 
\mathfrak{g}--- scan n ------ vector 1 ---RN = RE / DSQRT(1.D0-EE*DSIN(LAT0(15)*RAD)*DSIN(LAT0(15)*RAD))X1 = RN * DCOS(LAT0(15)*RAD) * DCOS((360.D0+LONO(15))*RAD)Y1 = RN * DCOS(LAT0(15) *RAD) * DSIM((360.DO+LONO(15)) *RAD)Z1 = RN * (1.D0-EE) * DSIM(LAT0(15)*RAD)UX1 = X1 / DSQRT(X1 * X1 + Y1 * Y1 + Z1 * Z1)
      UYl = Y1 / DSQRT(X1 * X1 + Y1 * Y1 + Zl * Z1)
      UZ1 = Z1 / DSQRT(X1 * X1 + Y1 * Y1 + Z1 * Z1)--- vector 2 ---
      RN = RE / DSQRT(1.D0-EE*DSIN(LAT0(16)*RAD)*DSIN(LAT0(16)*RAD))
      X2 = RN * DCOS(LAT0(16)*RAD) * DCOS(LON0(16)*RAD)Y2 = RN * DCOS(LAT0(16)*RAD) * DSIN(LON0(16)*RAD)
      Z2 = RN * (1.D0-EE) * DSIM(LATO(16)*RAD)UX2 = X2 / DSQRT(X2 * X2 + Y2 * Y2 + Z2 * Z2)UY2 = Y2 / DSQRT(X2 * X2 + Y2 * Y2 + Z2 * Z2)UZ2 = Z2 / DSQRT(X2 * X2 + Y2 * Y2 + Z2 * Z2)--- vector 3 ---
      x3 = UY1 * UZ2 - UZ1 * UY2Y3 = UZ1 * UX2 - UX1 
* UZ2 
      Z3 = UX1 * UY2 - UY1 
* UX2 
      UX3 = X3 / DSQRT(X3 * X3 + Y3 * Y3 + Z3 * Z3)UY3 = Y3 / DSQRT(X3 * X3 + Y3 * Y3 + Z3 * Z3)
      UZ3 = Z3 / DSQRT(X3 * X3 + Y3 * Y3 + Z3 * Z3)--- vector 4 ---
      X4 = UY3 * UZ1 - UZ3 * UY1Y4 = UZ3 + UX1 - UX3 + UZ1Z4 = UX3 * UYl - UY3 
* UXl 
      UX4 = X4 / DSQRT(X4 * X4 + Y4 * Y4 + Z4 * Z4)UY4 = Y4 / DSQRT(X4 * X4 + Y4 * Y4 + Z4 * Z4)
      UZ4 = Z4 / DSQRT(X4 * X4 + Y4 * Y4 + Z4 * Z4)--- angle 1 to 2 ---
      ANGLE12 = DACOS(UX1 * UX2 + UY1 * UY2 + UZ1 * UZ2)
     --- vector 5 : nadir 
      UX5 = UX1 * DCOS(ANGLE12 * 0.5D0) + UX4 * DSIM(ANGLE12 * 0.5D0)UY5 = UY1 * DCOS(ANGLE12 * 0.5D0) + UY4 * DSIM(ANGLE12 * 0.5D0)UZ5 = UZ1 * DCOS(AMGLE12 * 0.5D0) + UZ4 * DSIM(AMGLE12 * 0.5D0)C --- scan n+1 ---<br>C --- vector 6 ------ vector 6 ---RN = RE / DSQRT(1.D0-EE*DSIN(LAT1(15)*RAD)*DSIN(LAT1(15)*RAD))X6 = RN * DCOS(LAT1(15)*RAD) * DCOS(LON1(15)*RAD)Y6 = RN * DCOS(LAT1(15)*RAD) * DSIM(LON1(15)*RAD)Z6 = RN * (1.D0-EE) * DSIM(LAT1(15)*RAD)UX6 = X6 / DSQRT(X6 * X6 + Y6 * Y6 + Z6 * Z6)UY6 = Y6 / DSQRT(X6 * X6 + Y6 * Y6 + Z6 * Z6)
      UZ6 = Z6 / DSQRT(X6 * X6 + Y6 * Y6 + Z6 * Z6)C --- vector 7 ---
      RN = RE / DSQRT(1-EE*DSIN(LAT1(16)) *DSIN(LAT1(16)))X7 = RN * DCOS(LAT1(16)*RAD) * DCOS(LON1(16)*RAD)
```
 $YY = RN * DCOS(LAT1 (16) *RAD) * DSIM(LON1 (16) *RAD)$  $Z7 = RN * (1.D0-EE) * DSIM(LAT1(16)*RAD)$  $UX7 = X7 / DSQRT(X7 * X7 + Y7 * Y7 + Z7 * Z7)$ UY7 = Y7 / DSORT(X7 \* X7 + Y7 \* Y7 + Z7 \* Z7) UZ7 = Z7 / DSQRT(X7 \* X7 + Y7 \* Y7 + Z7 \* Z7) .  $\mathbf C$  $---$  vector 8  $-- X8 = UY6 * UZ7 - UZ6 * UY7$  $Y8 = UZ6 * UX7 - UX6 * UZ7$  $28 = UX6 * UY7 - UY6 * UX7$  $UX8 = X8 / DSQRT(X8 * X8 + Y8 * Y8 + Z8 * Z8)$  $UY8 = Y8 / DSQRT(X8 * X8 + Y8 * Y8 + Z8 * Z8)$ UZ8 = Z8 / DSQRT(X8 \* X8 + Y8 \* Y8 + Z8 \* Z8)  $---$  vector 9  $-- \mathbf C$  $X9 = UY8 * UZ6 - UZ8 * UY6$  $Y9 = UZ8 * UX6 - UX8 * UZ6$  $Z9 = UX8 * UY6 - UY8 * UX6$  $UX9 = X9 / DSORT (X9 * X9 + Y9 * Y9 + Z9 * Z9)$ UY9 = Y9 / DSQRT(X9 \* X9 + Y9 \* Y9 + Z9 \* Z9) UZ9 = Z9 / DSQRT(X9 \* X9 + Y9 \* Y9 + Z9 \* Z9)  $\mathbf C$  $---$  angle 6 to 7  $---$ ANGLE67 = DACOS(UX6 \* UX7 + UY6 \* UY7 + UZ6 \* UZ7)  $\mathbf{C}$ --- vector 10 : madir ---UX10 = UX6 \* DCOS(ANGLE67 \* 0.5D0) + UX9 \* DSIN(ANGLE67 \* 0.5D0) UY10 = UY6 \* DCOS(ANGLE67 \* 0.5D0) + UY9 \* DSIN(ANGLE67 \* 0.5D0)  $UZ10 = UZ6 * DCOS(AMGLE67 * 0.5D0) + UZ9 * DSIM(AMGLE67 * 0.5D0)$  $\mathbf C$  $\mathfrak{g}$  $---$  vector 11 --- $X11 = UY5 * UZ10 - UZ5 * UY10$  $Y11 = UZ5 * UX10 - UX5 * UZ10$ z11 = UX5 \* UY10 - UY5 \* UX10  $UX11 = X11 / DSQRT(X11 * X11 + Y11 * Y11 + Z11 * Z11)$ UY11 = Y11 / DSQRT(X11 \* X11 + Y11 \* Y11 + Z11 \* Z11)  $UZ11 = Z11 / DSQRT(X11 * X11 + Y11 * Y11 + Z11 * Z11)$  $\mathbf C$ --- vector 12 ---X12 = UY11 \* UZ5 - UZ11 \* UY5  $Y12 = UZ11 * UX5 - UX11 * UZ5$ Z12 = UX11 \* UY5 - UY11 \* UX5  $UX12 = X12 / DSQRT(X12 * X12 + Y12 * Y12 + Z12 * Z12)$ UY12 = Y12 / DSQRT(X12 \* X12 + Y12 \* Y12 + Z12 \* Z12) UZ12 = Z12 / DSQRT(X12 \* X12 + Y12 \* Y12 + Z12 \* Z12)  $\mathbf C$  $--$  angle 5 to 10  $--$ ANGLE510 = DACOS(UX5 \* UX10 + UY5 \* UY10 + UZ5 \* UZ10) --- correction for each position --- $\ddot{\text{C}}$ DO 1000 P = 1, 30 Ċ --- nadir ---RATIO =  $(DBLE(P) - PC) * TI / TS + DBLE(OFFSET)$ UXN = UX5\*DCOS(ANGLE510 \* RATIO) + UX12\*DSIN(ANGLE510 \* RATIO) UYN = UY5\*DCOS(ANGLE510 \* RATIO) + UY12\*DSIN(ANGLE510 \* RATIO) UZN = UZ5\*DCOS(ANGLE510 \* RATIO) + UZ12\*DSIN(ANGLE510 \* RATIO) c  $---$  vaw (+XP) vector ---UXYAW = - UXN UYYAW = -UYN  $UZYAW = -UZN$ c --- scene vector ---SCAN =  $(-SR * DBLE(P) + S0) * RAD$ IF (OFFSET.EQ.0) THEN  $\text{RN} = \text{RE} / \text{DSQRT}(1. \text{DO-EE*DSIN(LATO(P)*RAD)*DSIN(LATO(P)*RAD)})$  $XP = RN * DCOS(LATO(P)*RAD) * DCOS(LONO(P)*RAD)$  $YP = RN * DCOS(LATO(P)*RAD) * DSIN(LONO(P)*RAD)$  $\text{ZP} = \text{RN} * (1 \cdot \text{DO-EE}) * \text{DSIN}(\text{LATO}(P) * \text{RAD})$ ELSEIF (OFFSET.EQ.1) THEN  $RN = RE / DSQRT(1.D0-EE*DSIN(LAT1(P)*RAD)*DSIN(LAT1(P)*RAD))$  $XP = RN * DCOS(LAT1(P)*RAD) * DCOS(LON1(P)*RAD)$  $YP = RN * DCOS(LAT1(P)*RAD) * DSIM(LON1(P)*RAD)$  $ZP = RN * (1.D0-EE) * DSIM(LAT1(P)*RAD)$ **ENDIF** UXP = XP / DSQRT(XP \* XP + YP \* YP + ZP \* ZP) UYP = YP / DSQRT(XP \* XP + YP \* YP + ZP \* ZP) UZP = ZP / DSQRT(XP \* XP + YP \* YP + ZP \* ZP)  $---$  roll (+YP) vector ---XROLL = (UYYAW \* UZP - UZYAW \* UYP) \* -DSIGN(1.D0, SCAN)

c

```
YROLL = (UZYAW * UXP - UXYAW * UZP) * -DSIGN(1.DO,SCAN) 
ZROLL = (UXYAW * UYP - UYYAW * UXP) * -DSIGN(1.D0,SCAN) 
        UXROLL = XROLL/DSQRT(XROLL*XROLL+YROLL*YROLL+ZROLL*ZROLL)
        UYROLL = YROLLIDSQRT(XROLL*XROLL+YROLL*YROLL+ZROLL*ZROLL) 
        UZROLL = ZROLLIDSQRT(XROLL*XROLL+YROLL*YROLL+ZROLL*ZROLL) 
C --- pitch (+2P) vector ---
        UXPITCH = UYYAW * UZROLL - UZYAW * UYROLL
        UYPITCH = UZYAW * UXROLL - UXYAW * UZROLL 
        UZPITCH = UXYAW * UYROLL - UYYAW * UXROLL
C --- satellite point ---
        ANGLENP = DACOS(UXN * UXP + UYN * UYP + UZN * UZP)
        XO = (DSIN(ANGLENP)/DTAN(DABS(SCAN)) +DCOS(ANGLENP)) *DSQRT(XP*XP+YP*YP+ZP*ZP)*UXN 
        YO =(DSIN(ANGLENP)/DTAN(DABS(SCAN))+DCOS(ANGLENP))*
                DSQRT(XP*XP+YP*YP+ZP*ZP)*UYN 
        ZO = (DSIN(ANGLENP)/DTAN(DABS(SCAN)) + DCOS(ANGLENP)) *DSQRT(XP*XP+YP*YP+ZP*ZP)*UZN 
        ALTITUDE = DSORT(XO * XO + YO * YO + ZO * ZO) - RE
c corrected pointing vector ---
        DR = DBLE(ROLL(P))DP = DBLE(PITCH(P))DY = DBLE(YAW(P))CM(1, 1) = DCOS(DP) *DCOS(DR)CM(1, 2) = DCOS(DP) *DSIN(DR) *DSIN(DY) -DSIN(DP) *DCOS(DY)CM(1, 3) = DCOS (DP) *DSIN (DR) *DCOS (DY) +DSIN (DP) *DSIN (DY)CM(2, 1) = DISTN(DP) *DCOS(DR)CM(2, 2) = DSIM(DP)*DSIM(DR)*DSIM(DY)+DCOS(DP)*DCOS(DY)CM(2, 3) = DSIM(DP)*DSIM(DR)*DCOS(DY)-DCOS(DP)*DSIM(DY)CM(3, 1) = -DSIN(DR)CM(3, 2) = DCOS(DR) * DSTM(DY)CM(3, 3) = DCOS(DR) * DCOS(DY)UXCPP = CM(1, 1) * DCOS(SCAN) + CM(1, 3) * DSIM(SCAN)UYCPP = CM(2, 1) * DCOS(SCAN) + CM(2, 3) * DSIN(SCAN)
        UZCPP = CM(3, 1) * DOS(SCAN) + CM(3, 3) * DSIM(SCAN)UXCP = UXYAW * UXCPP + UXROLL * UYCPP + UXPITCH * UZCPP
        UYCP = UYYAW * UXCPP + UYROLL * UYCPP + UYPITCH * UZCPP 
        UZCP = UZYAW * UXCPP + UZROLL * UYCPP + UZPITCH * UZCPP 
C --- corrected view vector ---
        KA = (1-F)*(1-F)*(UXCP*UXCP+UYCP*UYCP)+UZCP*UZCPKB = (1-F)*(1-F)*(XO*UXCP+YO*UYCP)+ZO*UZCPKC = (1-F)*(1-F)*(XO*XO+YO*YO-RE*RE)+ZO*ZOK1 = (-KB+DSQRT(KB*KB-KA*KC)) / KAK2 = (-KB-DSQRT(KB*KB-KA*KC)) / KAIf(DABS(K1).GT.DABS(K2)) Then
            K = K2Else 
            K = K1End If 
C --- corrected scene point ---
c 
        XPC = XO + K * UXCPYPC = YO + K * UYCPZPC = ZO + K * UZCPLATC(P) = DATAN(ZPC/((1-F)*(1-F)*DSQRT(XPC*XPC+YPC*YPC)))If{XPC.NE.O) Then 
            LONC(P) = DATAN(YPC/XPC)If(XPC.LT.O.AND.YPC.GE.O) LONC(P) = LONC(P) + PI
            If(XPC.LT.O.AND.YPC.LT.O) LONC(P) = LONC(P) - PI
        Else 
            If(YPC.GT.O) Then 
                LONC(P) = PI / 2Else 
                LONC(P) = -PI / 2End If 
        End If 
1000 CONTINUE 
       RETURN 
       END
```